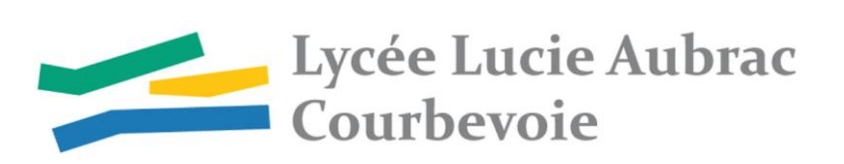

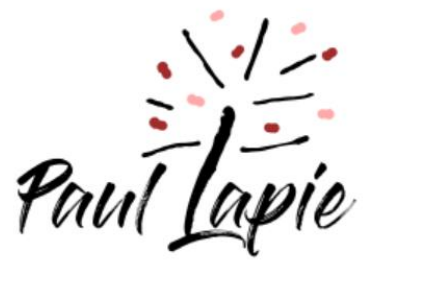

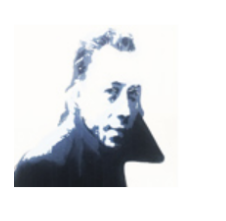

Lycée Albert Camus - Bois-Colombes

## L'ORIENTATION POST 3<sup>ème</sup> POUR LES ÉLEVES DE LA GARENNE-COLOMBES **PARCOURS PROFESSIONNELS ET LYCÉES GT DE SECTEUR**

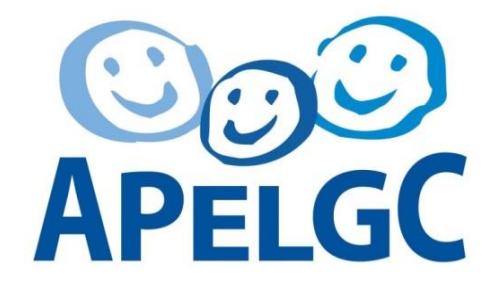

Mise à jour nov. 2023

## PRESENTATION DES INTERVENANTS

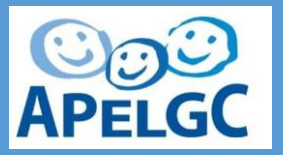

- Présentation des intervenants
- Merci de couper vos micros
- Vous pouvez poser vos questions via le Tchat, nous vous répondrons au fur et à mesure ou en fin de présentation
- Pouvez-vous préciser dans le Tchat, le collège actuel de votre enfant ainsi que son niveau de classe.

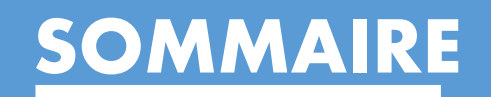

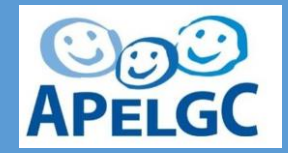

#### **Les différents parcours en fin de 3ème**

- Le CAP
- La filière professionnelle
- La filière générale et technologique

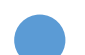

#### **Les étapes des choix d'orientation**

- Le calendrier des vœux
- Zoom sur la plateforme
- La sectorisation
- Zoom sur les vœux définitifs en lycée GT

#### **Les langues vivantes**

#### **Les lycées GT de secteur**

Où se situent les 3 lycées de secteur ?

- La seconde : l'année de détermination
- La seconde : les options
- La première : La spécialisation
- La terminale: L'orientation renforcée

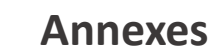

Les différents parcours en fin de 3ème

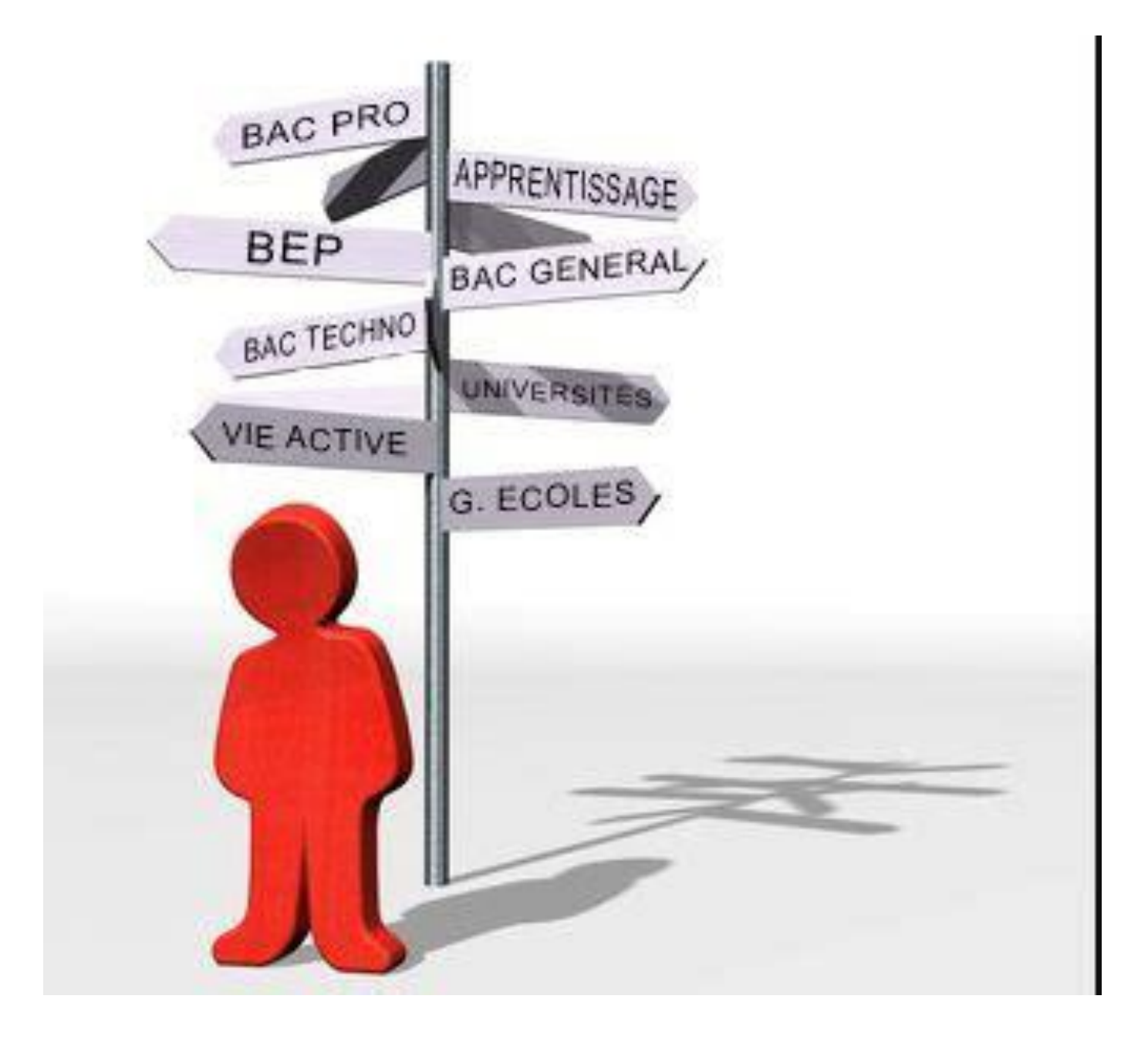

## DIFFÉRENTS PARCOURS EN FIN DE 3ÈME

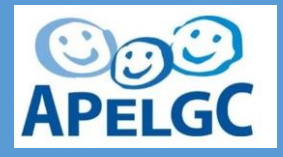

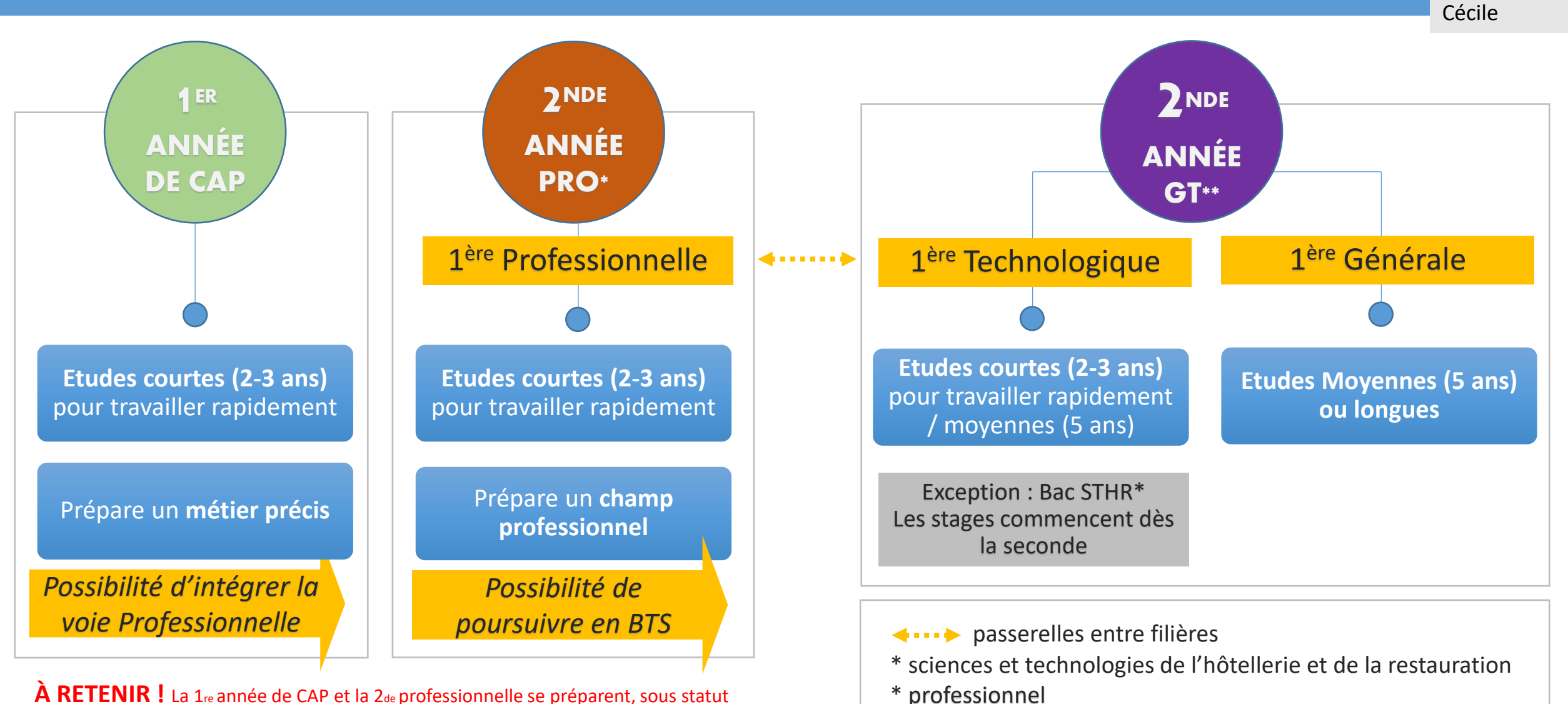

**À RETENIR !** La 1re année de CAP et la 2de professionnelle se préparent, sous statut scolaire au lycée professionnel ou par apprentissage.

\*\* générale et technologique

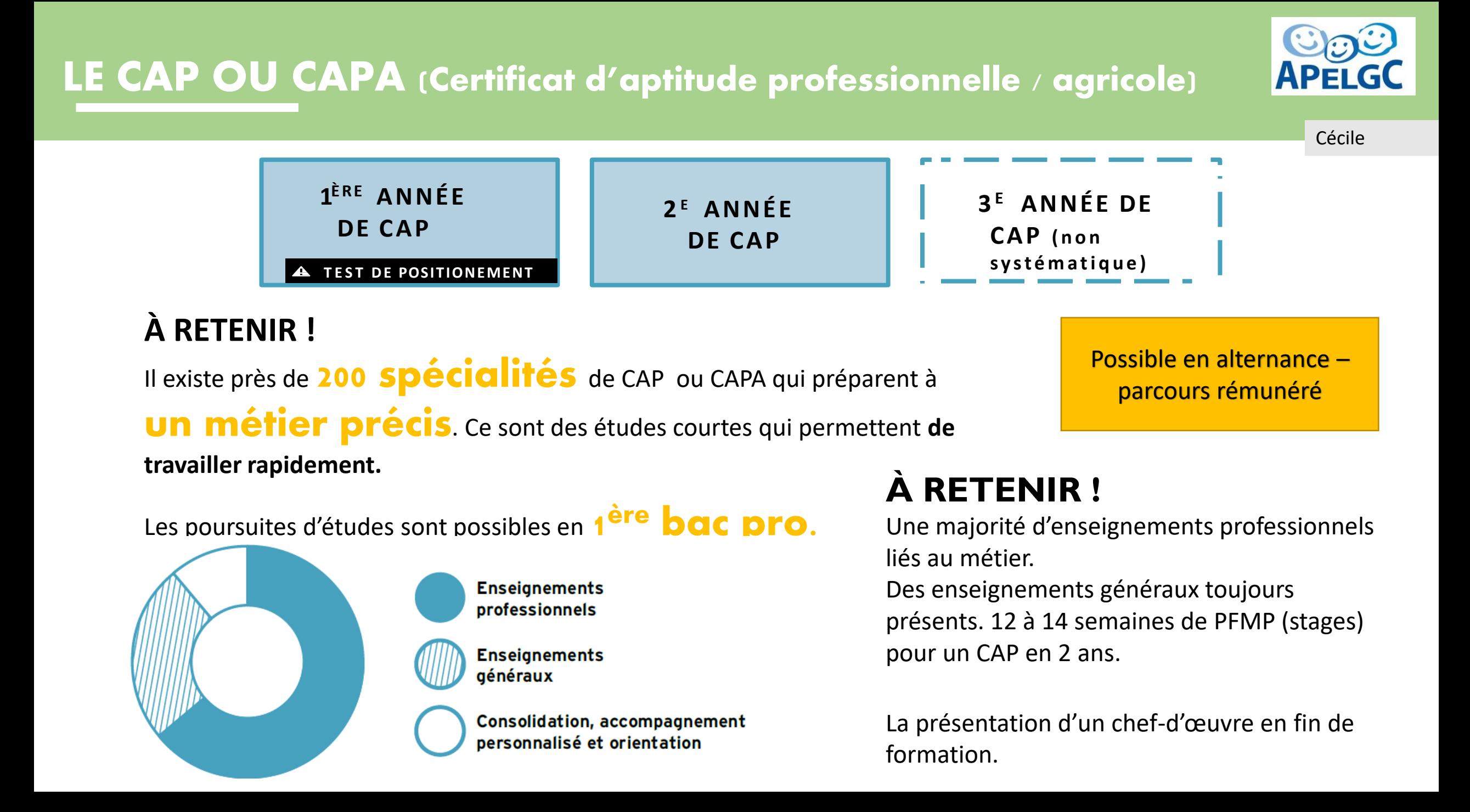

## LE BAC PROFESSIONNEL

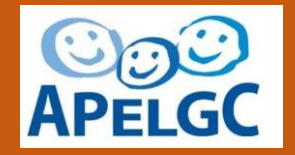

Corinne

**2 D E P R O F ES S I O N N E L L E**

**A** TEST DE POSITIONEMENT

#### **1 R E P R O F ES S I O N N E L L E**

**T E R M I N A L E P R O F ES S I O N N E L L E**

Possible en alternance – parcours rémunéré

### **À RETENIR !**

Le bac professionnel prépare à un **champ professionnel**. Ce sont des études courtes qui permettent de travailler rapidement. Les poursuites d'études sont possibles en **BTS** (bac + 2).

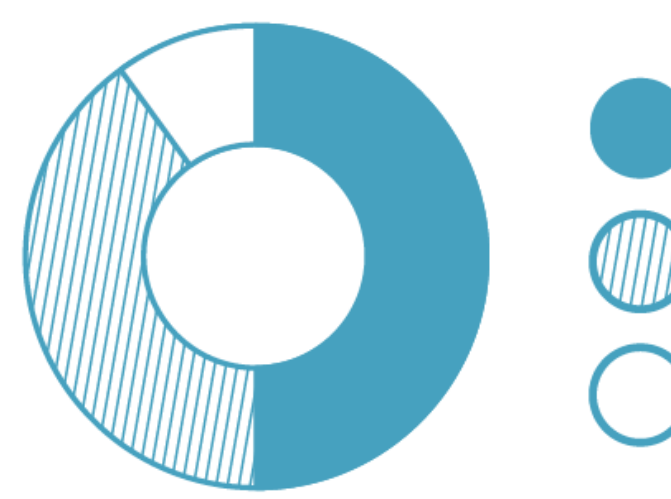

**Enseignements** professionnels

**Enseignements** qénéraux

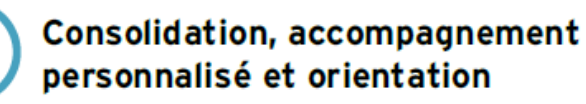

Certaines classes de 2de pro sont communes à plusieurs spécialités. Le choix de la spécialité se fait en 1re. Ce sont des familles de métiers.

## **À RETENIR !**

La moitié d'enseignements professionnels. Des enseignements généraux toujours très présents.

18 à 22 semaines de PFMP (stages) sur les 3 années de bac pro.

La présentation d'un chef-d'œuvre en fin de formation.

## BAC PROFESSIONNEL = FAMILLE DE MÉTIER 2/2

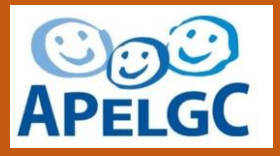

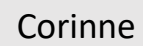

#### Métiers de l'hôtellerie-restauration

Cuisine Commercialisation et services en restauration

#### Métiers de la réalisation d'ensembles mécaniques et industriels

Fonderie

Microtechniques

Technicien modeleur

Technicien en chaudronnerie industrielle

Traitement des matériaux

Technicien en réalisation de produits mécaniques Option réalisation et suivi de production

Technicien en réalisation de produits mécaniques Option réalisation et maintenance des outillages

#### Métiers du numérique et des transitions énergétiques

Installateur en chauffage climatisation et énergies renouvelables Maintenance et efficacité énergétique Métiers du froid et des énergies renouvelables Métiers de l'électricité et de ses environnements connectés Systemes numériques:

Option A sûreté et sécurité des infrastructures, de l'habitat et du tertiaire Option B audiovisuels, réseau et équipement domestiques Option C réseaux informatiques et systèmes communicants

#### Métiers de la maintenance des matériels et des véhicules

Maintenance des véhicules : Option A - voitures particulières Option B - véhicules de transport routier Option C - motocycles Maintenance des matériels : Option A - matériels agricoles Option B - matériels de construction et manutention Option C - matériels d'espaces vert

#### Métiers du pilotage et de la maintenance des installations automatisées

Pilote de ligne de production Procédés de la chimie, de l'eau et des papiers-cartons Technicien de scierie Maintenance des systèmes de productions connectés

#### Métiers de l'agencement, de la menuiserie et de l'ameublement

Technicien menuisier agenceur Technicien de fabrication bois et matériaux associés Etude et réalisation d'agencement

## LE BAC PROFESSIONNEL = FAMILLE DE MÉTIER 1/2

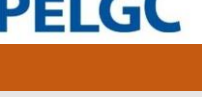

Corinne

#### Métiers de la construction durable, du bâtiment et des travaux publics

Travaux publics

Technicien du bâtiment (organisation et réalisation du gros œuvre) Interventions sur le patrimoine bâti (Option A Maconnerie) Interventions sur le patrimoine bâti, Option B Charpente Interventions sur le patrimoine bâti, Option C Couverture Menuiserie aluminium-verre Aménagement et finitions du bâtiment Ouvrages du bâtiment: Métallerie

#### Métiers de la gestion administrative, du transport et de la logistique

Assistance à la gestion des organisations et de leurs activités (AGOrA) Logistique

Organisation de transport de marchandises

#### Métiers de la relation client

Métiers du commerce et de la vente Option A Animation et gestion de l'espace commercial Métiers du commerce et de la vente Option B Prospection-clientèle

et valorisation de l'offre commerciale Métiers de l'accueil

#### Métiers des industries graphiques et de la communication

Faconnage de produits imprimés, routage Réalisation de produits imprimés et plurimédia : Option A productions graphiques Option B productions imprimées

#### Métiers des études et de la modélisation numérique du bâtiment

Technicien d'études du bâtiment: Option A : Études et économie Option B: Assistant en architecture Technicien géomètre-topographe

#### Métiers de l'alimentation

Boucher-charcutier-traiteur Boulanger-pâtissier Poissonnier-écailler-traiteur

#### Métiers de la beauté et du bien-être

Esthétique cosmétique parfumerie Coiffure

#### Métiers de l'aéronautique

Aéronautique Option Avionique Aéronautique Option Système Aéronautique Option Structure Aviation générale

## LE BAC PROFESSIONNEL – ZOOM SUR 2 FILIERES D'EXCELLENCE

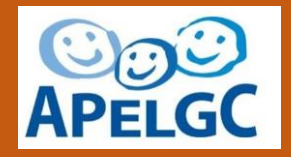

Cécile

### **La Tournelle – La Garenne Colombes**

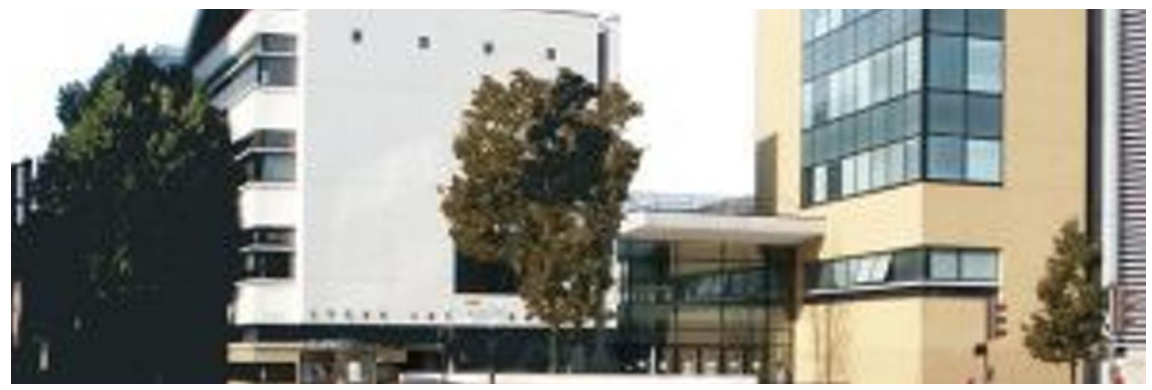

Le lycée des métiers du numérique propose plusieurs formations dans le tertiaire et dans l'industrielle.

### **Dispositif P-Tech**

Un cursus en cinq ans de la seconde professionnelle (ou technologique) au BAC+2 (BTS), dans le cadre du système scolaire public fondé sur un partenariat avec l'Education nationale, liant un lycée et des Entreprises.

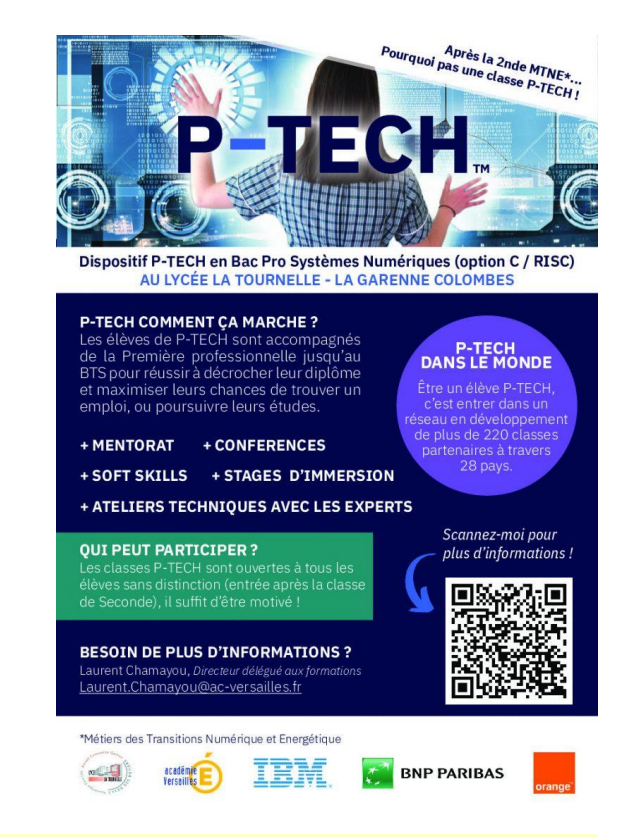

#### Journées portes ouvertes

Mercredi 28 février 2024 ® de 13h à 16h Journée poursuite d'études post Bac pour les BTS.

Samedi 23 mars 2024 **4** de 9h à 12h Portes ouvertes.

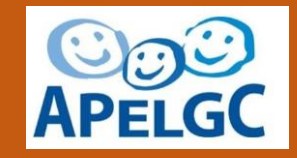

Cécile

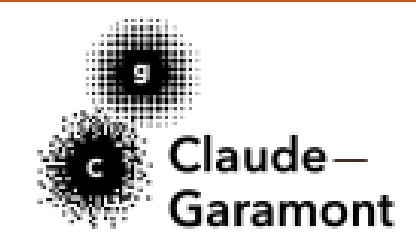

## **Garamont - Colombes**

## **Le lycée des métiers de l'industrie et de l'art graphique.**

De nombreuses possibilités dans l' Artisanat et les Métiers d'Arts visuels et de design

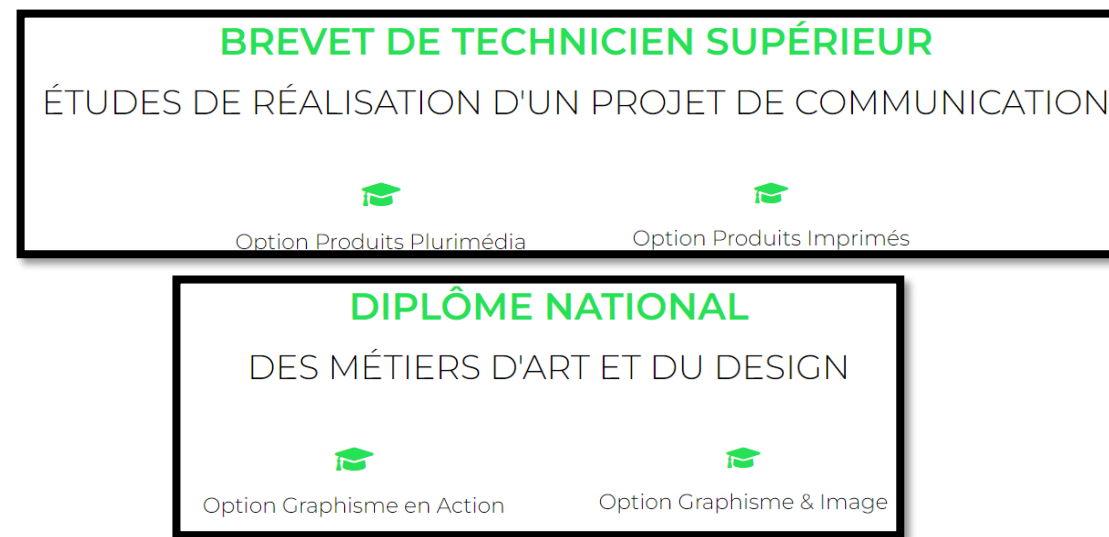

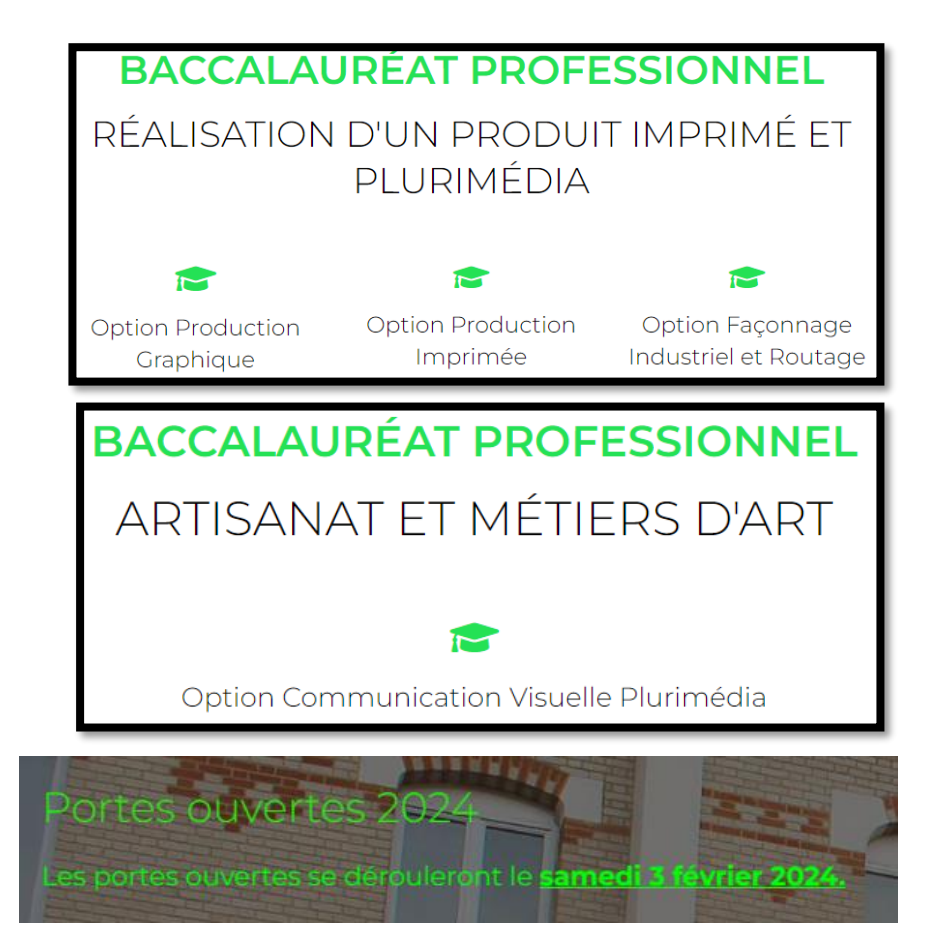

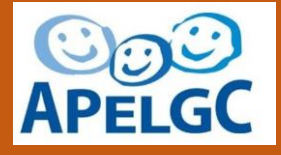

Cecile

## **Painlevé - Courbevoie**

### **Le lycée des métiers du tertiaire : commerce, de la communication et de la gestion**

#### **Des Baccalauréats professionnels en 3 ans dans le domaine du tertiaire**

- Bac Pro Métiers du Commerce et de la Vente :
	- o option A animation et gestion de l'espace commercial
	- o option B prospection clientèle et valorisation de l'offre commerciale
- Bac Pro Métiers de l' Accueil
- Bac Pro Assistance à la gestion des organisations et de leurs activités
- Une section DP6 (Découverte Professionnelle 6 heures)
- CAP EVS (employé de vente spécialisé) Options B et C avec le Greta de La Défense

#### **Des formations en alternance avec PME Apprentissage :**

- BTS MUC (Management des Unités Commerciales)
- BAC PRO Commerce et accueil

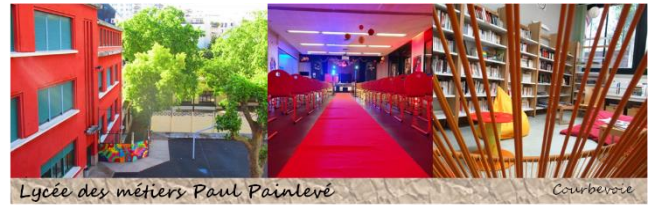

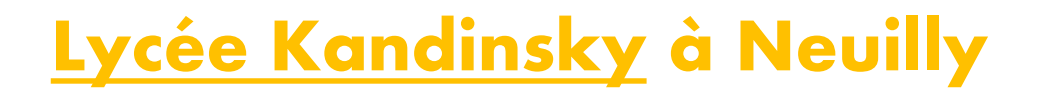

## **Lycée des métiers de l'esthétique et des services à la personne :**

- CAP Accompagnant Éducatif Petite Enfance
- Bac Pro Esthétique
- Bac pro Accompagnement Soins et Services à la Personne Option B en structure

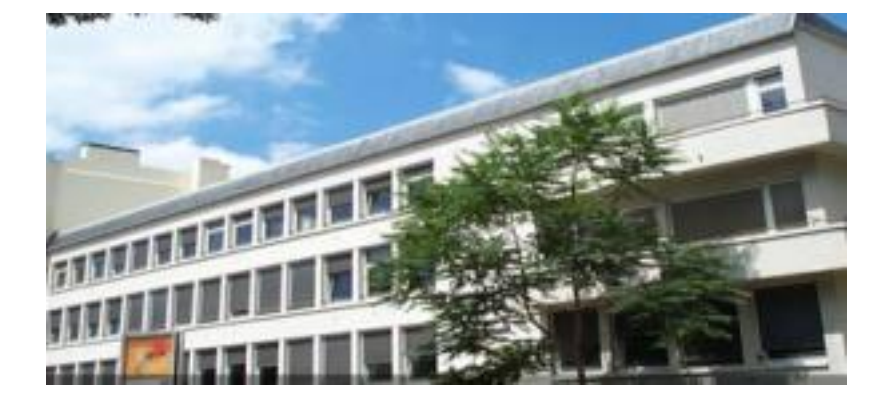

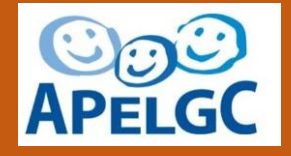

Cecile

Journées portes ouvertes

Mercredi 13 mars 2024 **4** de 13h30 à 16h Portes ouvertes.

## LE BAC GÉNÉRAL ET TECHNOLOGIQUE

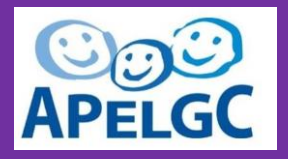

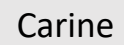

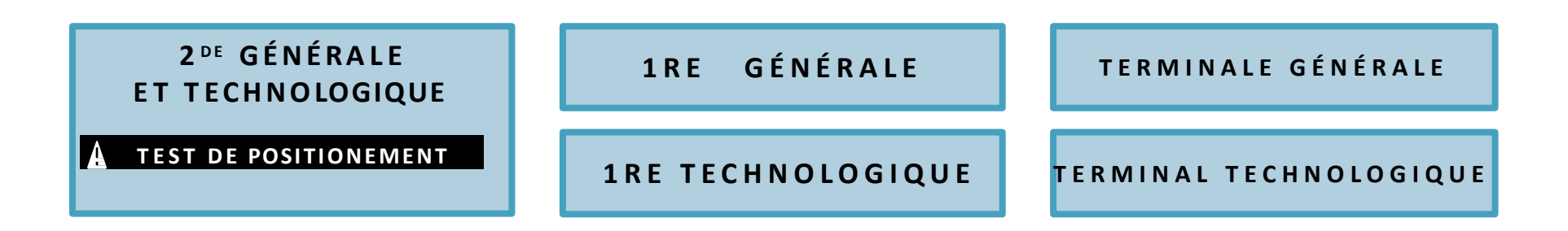

## **À RETENIR !**

- Études plutôt longues (en moyenne 5 ans après le bac) pour un bac général.
- Études plutôt courtes (en moyenne 2 à 3 ans après le bac) pour un bac technologique.

Le choix de suivre une 1re générale ou technologique se fait en fin de 2<sup>de</sup>.

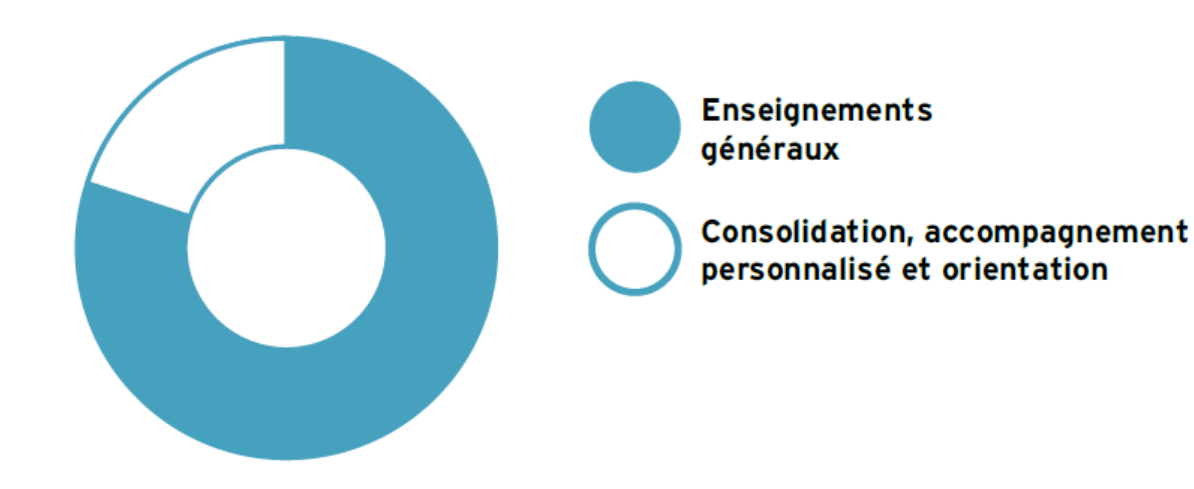

### **Des enseignements généraux.**

Au programme : les matières générales et des enseignements optionnels à choisir après l'affectation, en fonction des choix proposés dans votre lycée.

## LE BAC GÉNÉRAL – Les spécialités

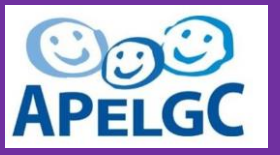

Carine

### **LES 13 ENSEIGNEMENTS DE SPÉCIALITÉ EN VOIE GÉNÉRALE**

Pour approfondir les disciplines qui vous intéressent et préparer votre orientation, vous choisirez **3 spécialités en 1re** et **2 en terminale**, soit 12h au total

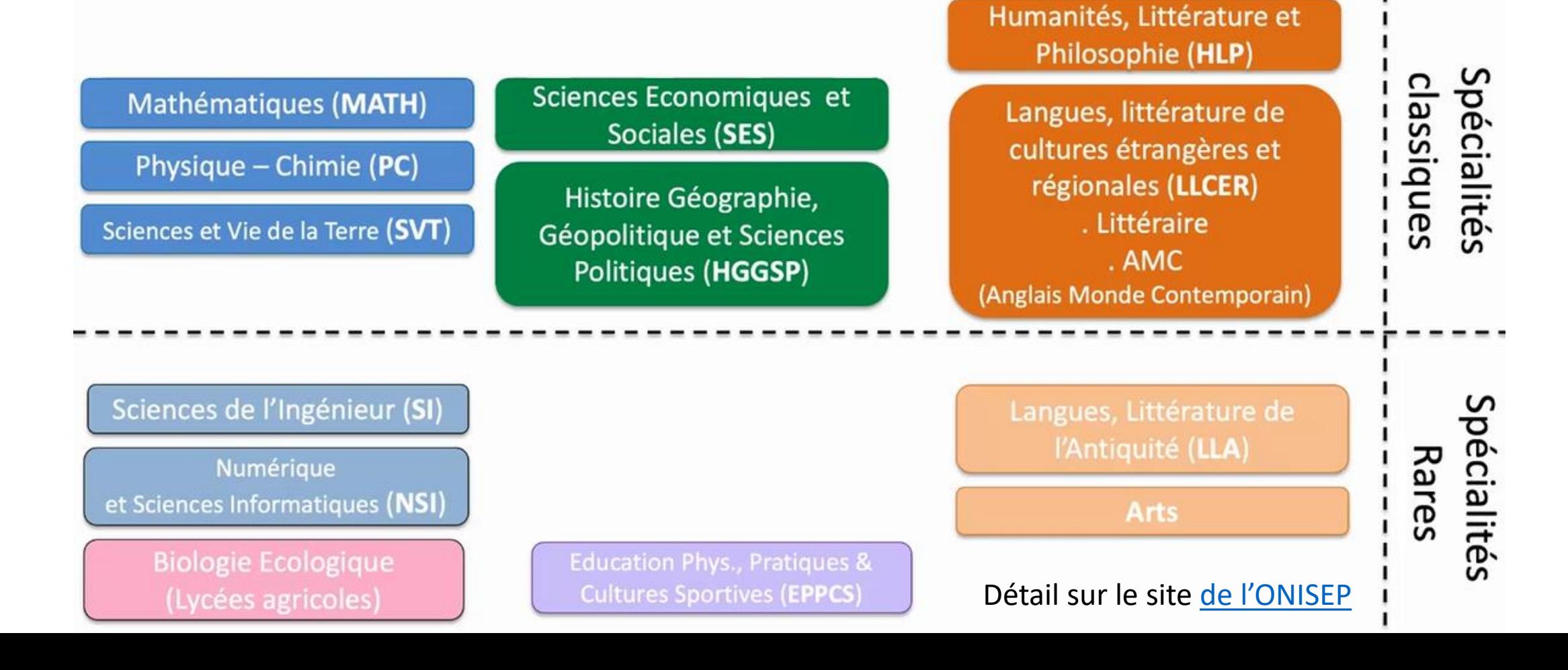

## LE BAC GÉNÉRAL – Les options

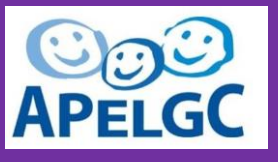

#### Carine

#### **POURQUOI FAIRE UNE OPTION ?**

Les enseignements optionnels ont des objectifs variés :

- vous faire découvrir de nouvelles disciplines (contenus et méthodes) ;
- vous apprendre à identifier les métiers auxquels ces disciplines peuvent conduire ;
- vous préparer à choisir une spécialité ou une série en première et vous donner des éléments d'information sur les filières de l'enseignement supérieur.

### **Mais attention aux volumes horaires ! Enseignements optionnels généraux**

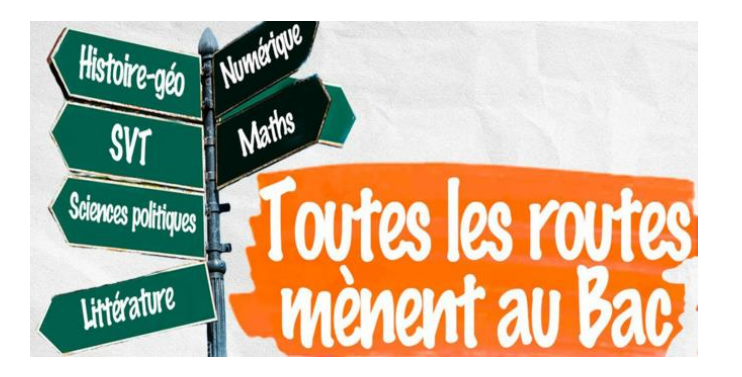

Détail sur le site [de l'ONISEP](https://www.secondes-premieres2021-2022.fr/Sites-annexes/secondes-premieres-2021-2022/Je-construis-mon-parcours-au-lycee/Les-enseignements-au-lycee/les-enseignements-optionnels-en-seconde)

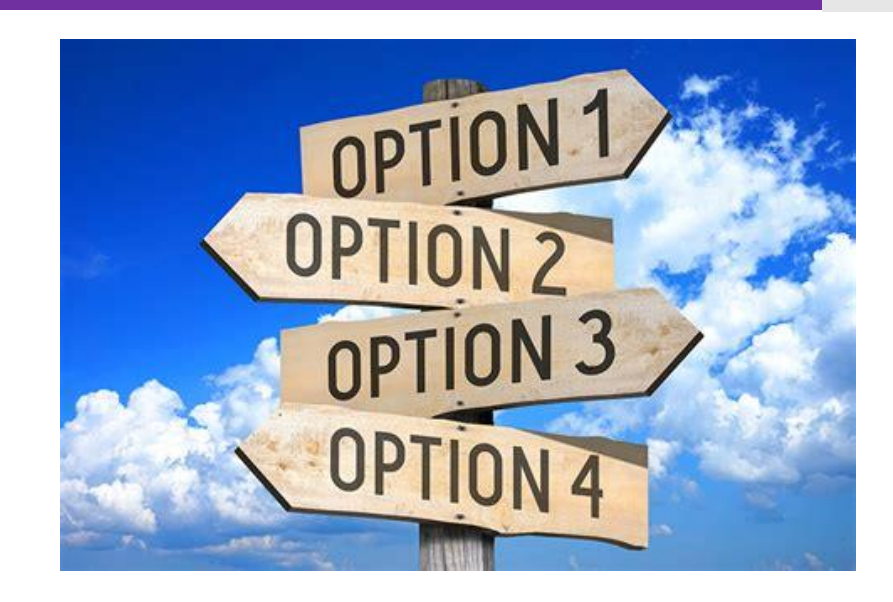

- Langues et cultures de l'Antiquité : latin
- Langues et cultures de l'Antiquité : grec
- LVC étrangère ou régionale
- Langue des signes française
- Arts (arts plastiques, cinéma-audiovisuel, histoire des arts, danse, musique ou théâtre)
- Éducation physique et sportive (EPS)
- Arts du cirque

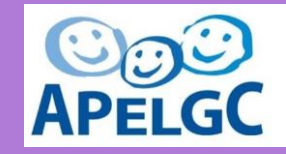

La voie technologique est composée de **8 séries de bac avec des spécificités** 

**propres** (détails en annexe).

- STMG [\(sciences et technologies du management et de la](https://www.secondes-premieres2021-2022.fr/Choisir-mes-etudes/au-lycee-au-cfa/Au-lycee-general-et-technologique/La-voie-technologique-en-premiere-et-terminale/le-bac-stmg-sciences-et-technologies-du-management-et-de-la-gestion)  [gestion\)](https://www.secondes-premieres2021-2022.fr/Choisir-mes-etudes/au-lycee-au-cfa/Au-lycee-general-et-technologique/La-voie-technologique-en-premiere-et-terminale/le-bac-stmg-sciences-et-technologies-du-management-et-de-la-gestion)
- ST2S [\(sciences et technologies de la santé et du social\)](https://www.secondes-premieres2021-2022.fr/Choisir-mes-etudes/au-lycee-au-cfa/Au-lycee-general-et-technologique/La-voie-technologique-en-premiere-et-terminale/le-bac-st2s-sciences-et-technologies-de-la-sante-et-du-social)
- STHR [\(sciences et technologies de l'hôtellerie et de la](https://www.secondes-premieres2021-2022.fr/Choisir-mes-etudes/au-lycee-au-cfa/Au-lycee-general-et-technologique/La-voie-technologique-en-premiere-et-terminale/le-bac-sthr-sciences-et-technologies-de-l-hotellerie-et-de-la-restauration)  [restauration\)](https://www.secondes-premieres2021-2022.fr/Choisir-mes-etudes/au-lycee-au-cfa/Au-lycee-general-et-technologique/La-voie-technologique-en-premiere-et-terminale/le-bac-sthr-sciences-et-technologies-de-l-hotellerie-et-de-la-restauration)
- STI2D [\(sciences et technologies de l'industrie et du](https://www.secondes-premieres2021-2022.fr/Choisir-mes-etudes/au-lycee-au-cfa/Au-lycee-general-et-technologique/La-voie-technologique-en-premiere-et-terminale/le-bac-sti2d-sciences-et-technologies-de-l-industrie-et-du-developpement-durable) [développement durable\)](https://www.secondes-premieres2021-2022.fr/Choisir-mes-etudes/au-lycee-au-cfa/Au-lycee-general-et-technologique/La-voie-technologique-en-premiere-et-terminale/le-bac-sti2d-sciences-et-technologies-de-l-industrie-et-du-developpement-durable)
- S2TMD [\(techniques de la musique et de la danse\)](https://www.secondes-premieres2021-2022.fr/Choisir-mes-etudes/au-lycee-au-cfa/Au-lycee-general-et-technologique/La-voie-technologique-en-premiere-et-terminale/le-bac-s2tmd-sciences-et-techniques-du-theatre-de-la-musique-et-de-la-danse)
- STL [\(sciences et technologies de laboratoire\)](https://www.secondes-premieres2021-2022.fr/Choisir-mes-etudes/au-lycee-au-cfa/Au-lycee-general-et-technologique/La-voie-technologique-en-premiere-et-terminale/le-bac-stl-sciences-et-technologies-de-laboratoire)
- STD2A [\(sciences et technologies du design et des arts](https://www.secondes-premieres2021-2022.fr/Choisir-mes-etudes/au-lycee-au-cfa/Au-lycee-general-et-technologique/La-voie-technologique-en-premiere-et-terminale/le-bac-std2a-sciences-et-technologies-du-design-et-des-arts-appliques)  [appliqués\)](https://www.secondes-premieres2021-2022.fr/Choisir-mes-etudes/au-lycee-au-cfa/Au-lycee-general-et-technologique/La-voie-technologique-en-premiere-et-terminale/le-bac-std2a-sciences-et-technologies-du-design-et-des-arts-appliques)
- STAV [\(sciences et technologies de l'agronomie et du vivant\)](https://www.secondes-premieres2021-2022.fr/Choisir-mes-etudes/au-lycee-au-cfa/Au-lycee-general-et-technologique/La-voie-technologique-en-premiere-et-terminale/le-bac-stav-sciences-et-technologies-de-l-agronomie-et-du-vivant)

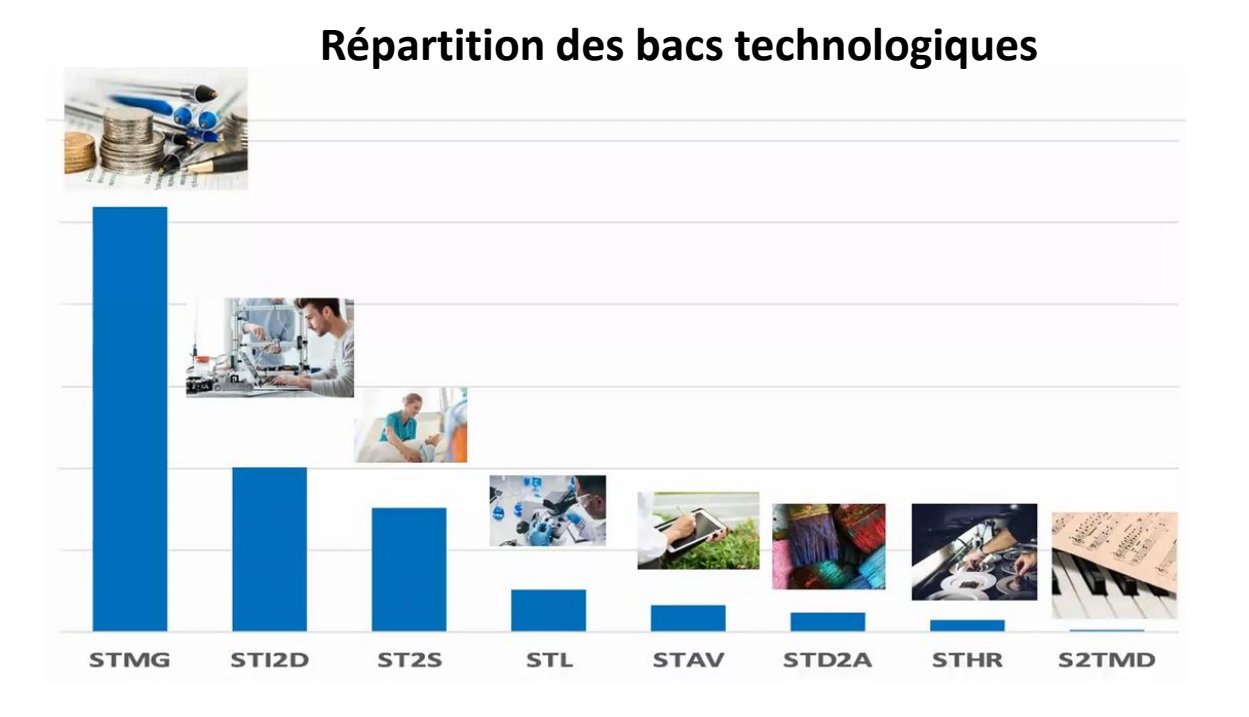

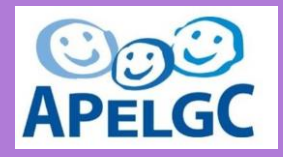

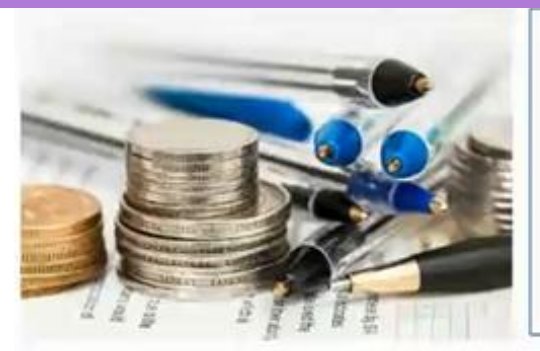

#### **STMG** - Sciences et Technologies du Management et de la Gestion

S'adresse aux élèves intéressés par la réalité du fonctionnement des organisations, les relations au travail, les nouveaux usages du numérique, le marketing, la recherche et la mesure de la performance, l'analyse des décisions et l'impact des stratégies d'entreprise. Droit et économie - Management - Sciences de gestion et numérique

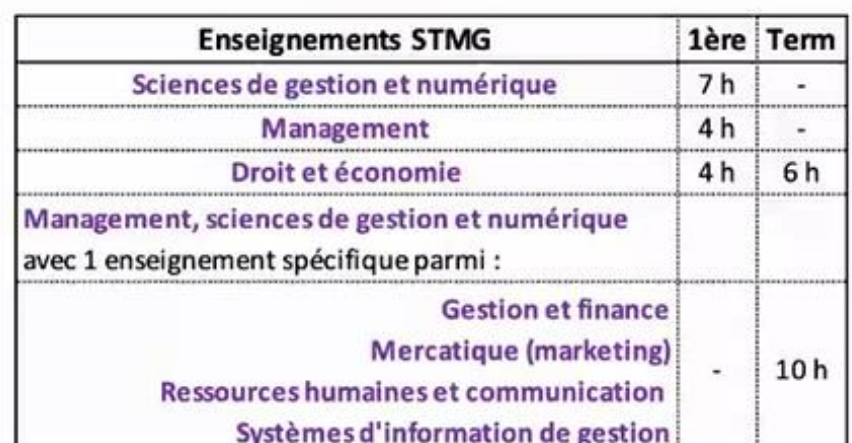

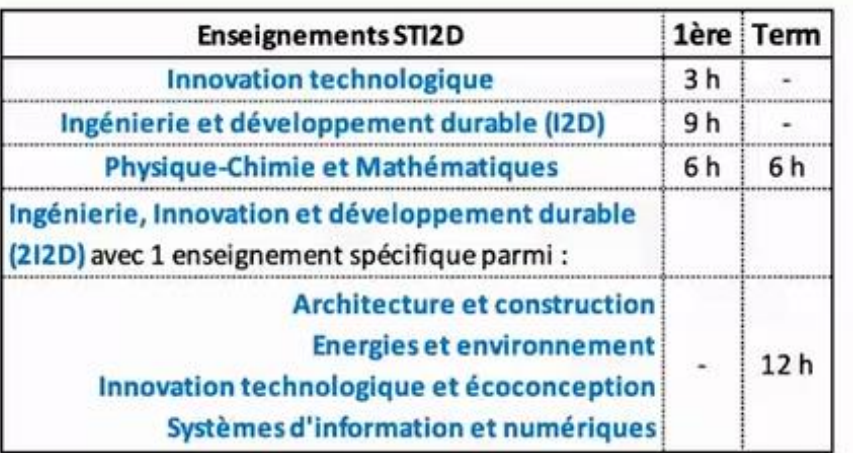

STI2D - Sciences et Technologies de l'Industrie et du Développement Durable S'adresse aux lycéens qui s'intéressent à l'innovation technologique, sensibles à une approche concrète de l'enseignement des sciences Innovation technologique - Ingénierie et développement durable - Physique-chimie et

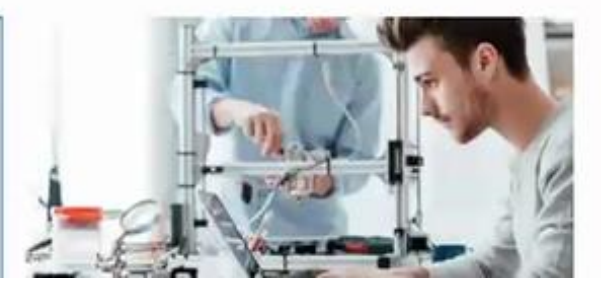

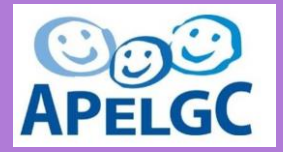

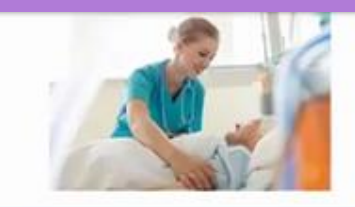

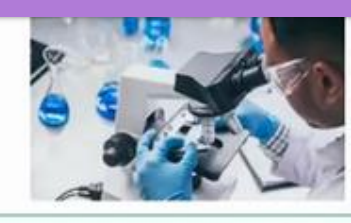

#### **ST2S - Sciences et Technologies** de la Santé et du Social

S'adresse aux élèves intéressés par les relations humaines et le travail dans le domaine social, sanitaire et paramédical.

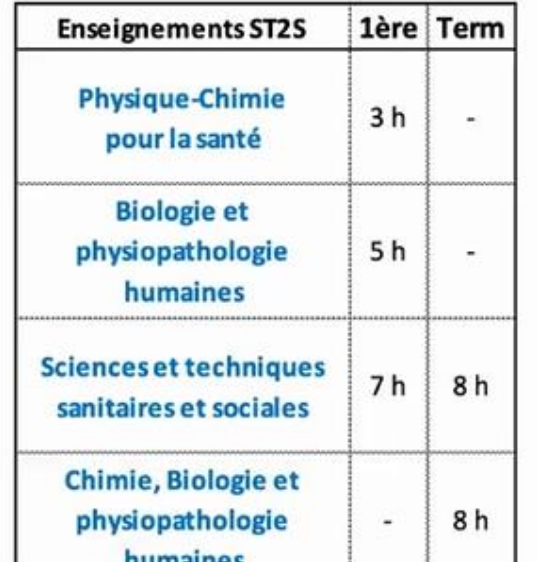

#### **STL - Sciences et Technologies de** Laboratoire

S'adresse aux élèves qui ont un goût affirmé pour les sciences du vivant, les manipulations et la démarche expérimentale en laboratoire.

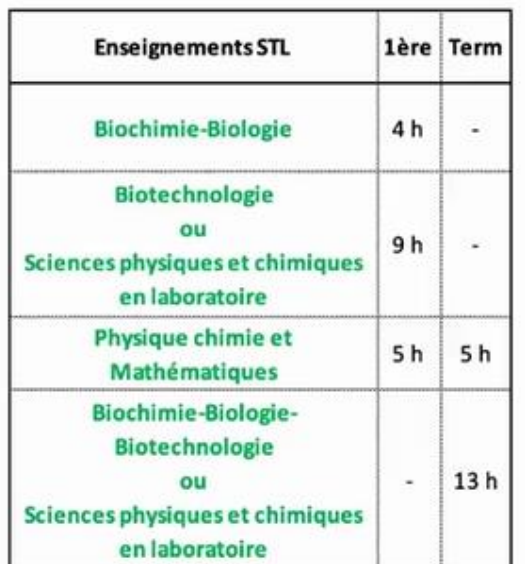

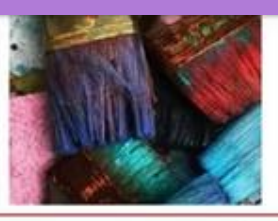

#### **STD2A - Sciences et Technologies du** Design et des Arts Appliqués

s'adresse aux élèves « créatifs » désireux d'exercer dans les secteurs du design graphique, du design d'espace, du design de mode, du design de produits, des métiers d'art.

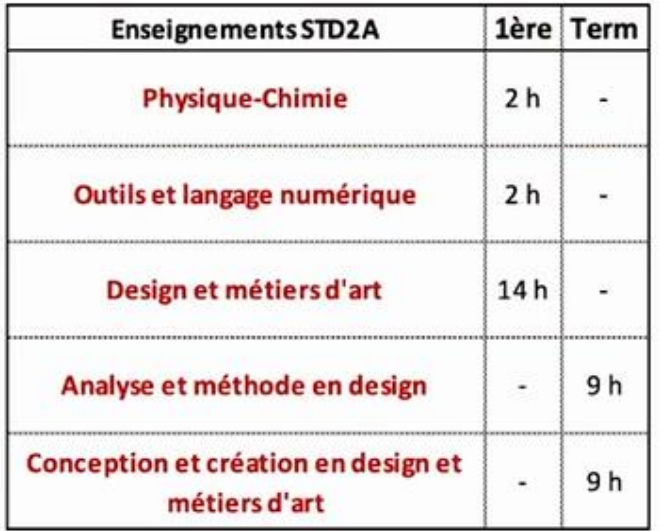

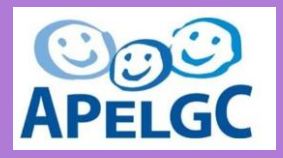

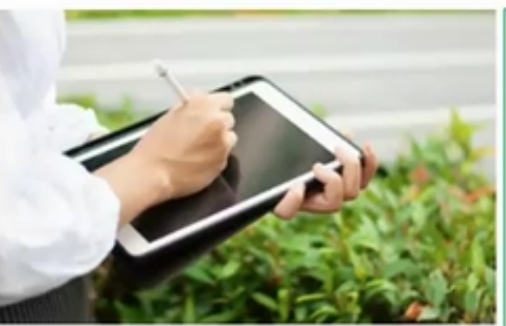

STAV - Sciences et Technologies de l'Agronomie et du Vivant (sous tutelle du ministère de l'agriculture) proposé uniquement dans les lycées agricoles. s'adresse aux élèves intéressés par l'agriculture, mais aussi par l'aménagement des espaces, la protection des milieux naturels et l'agroalimentaire et attirés par la biologie, l'écologie, l'agriculture, l'environnement, l'agroalimentaire et les services ...

STHR - Sciences et Technologies de l'Hôtellerie et de la Restauration Série choisie en fin de 3e car la formation spécifique commence dès la 2nde. S'adresse aux élèves attirés par les métiers de l'hôtellerie et de la restauration. Les enseignements se répartissent en trois pôles : gestion hôtelière, restauration et services.

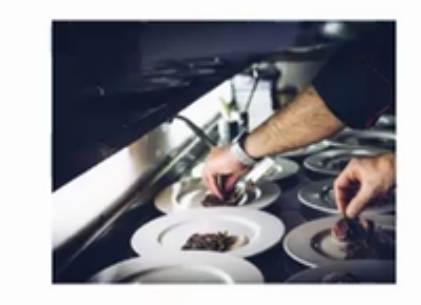

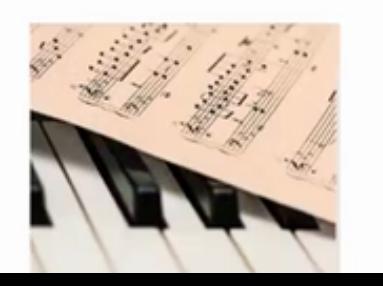

#### S2TMD - Sciences et Techniques du Théâtre, de la Musique et de la Danse

s'adresse aux musiciens, danseurs et comédiens qui souhaitent consacrer beaucoup de temps à leur passion et la valoriser dans leur parcours lycéen. Les élèves doivent s'inscrire, en parallèle, dans un conservatoire.

## LE BAC TECHNOLOGIQUE – Les options

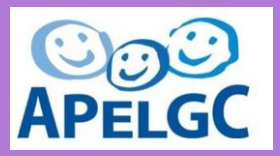

#### **Enseignements optionnels technologiques**

- Management et gestion
- Santé et social
- Biotechnologies
- Sciences et laboratoire
- Sciences de l'ingénieur
- Création et innovation technologiques
- Création et culture-design
- Culture et pratique de la danse, de la musique ou du théâtre

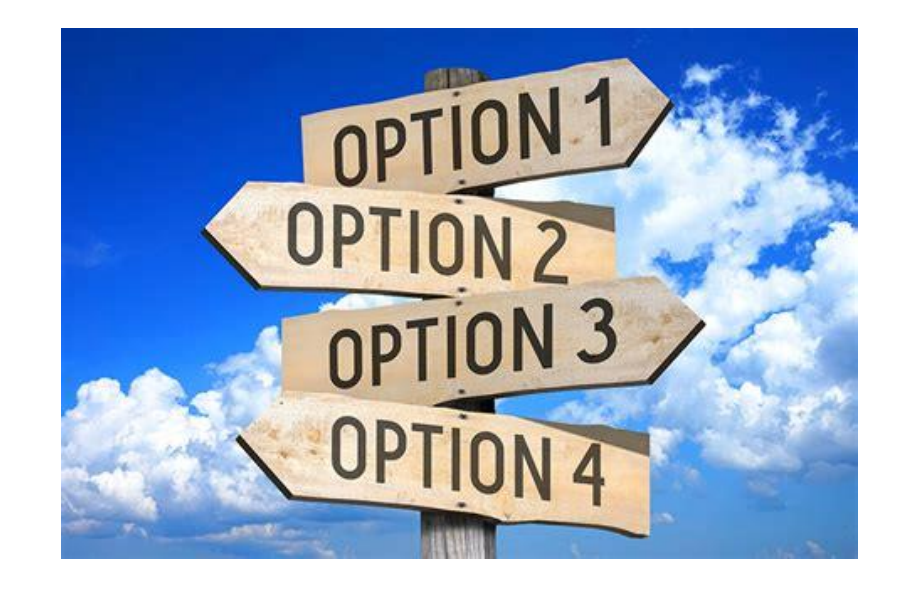

Le étapes des choix d'orientation

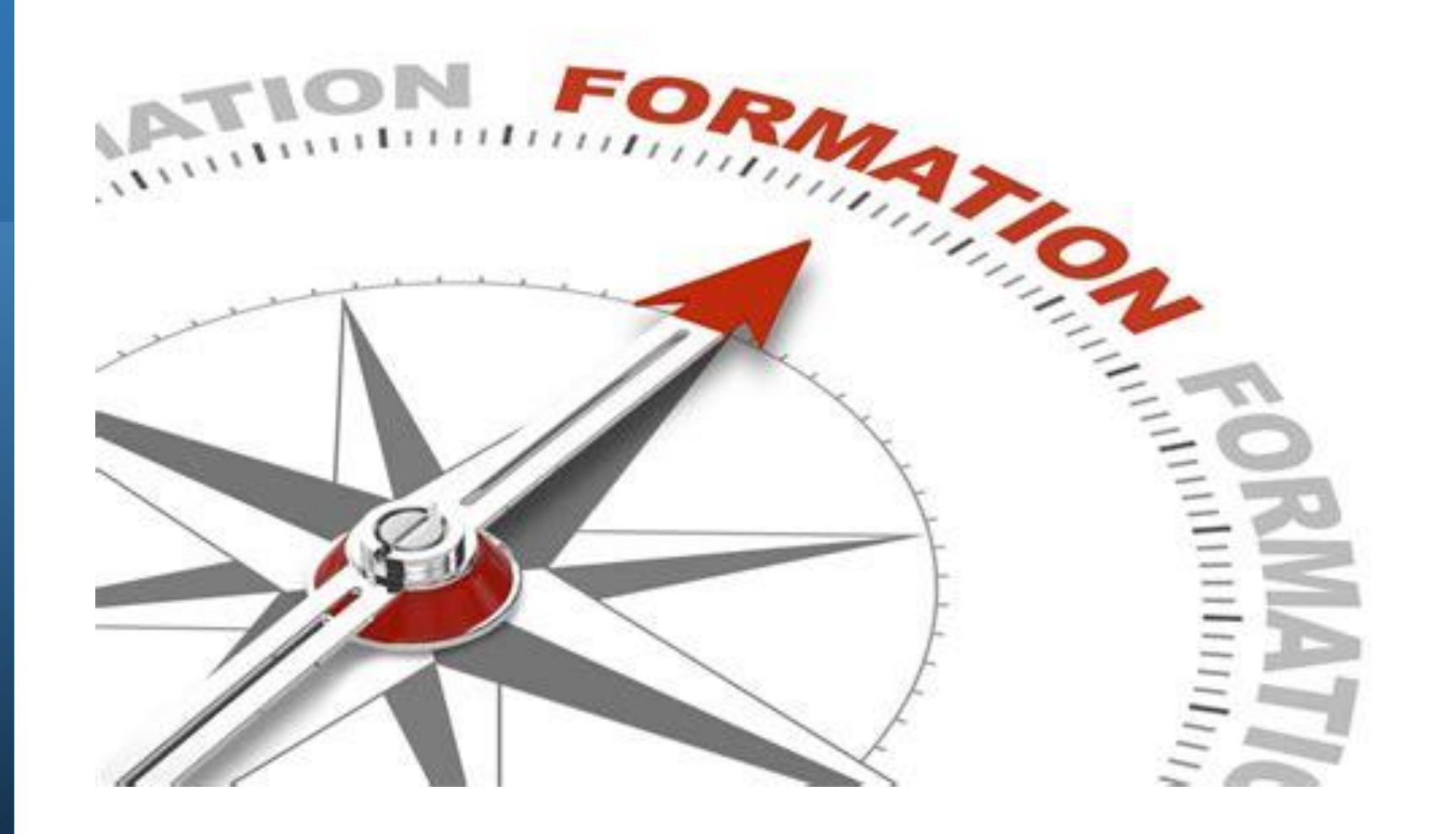

## LE CALENDRIER DES VOEUX

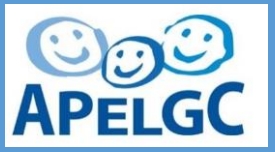

Aurélie

### 1 Les vœux provisoires

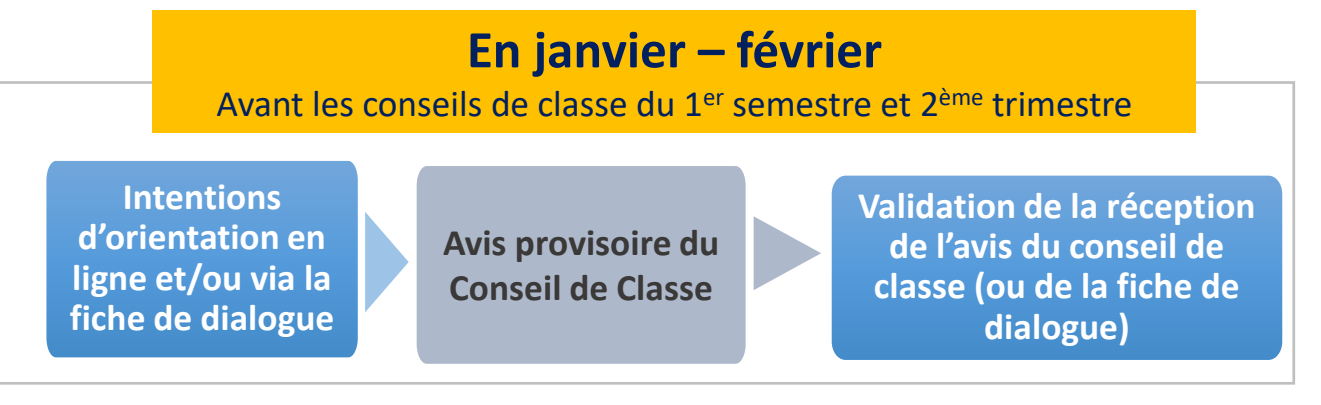

#### Vous formulez 1 ou plusieurs vœux provisoires en ligne sur [Scolarité services \(Educonnect\)](mailto:https://educonnect.education.gouv.fr/idp/profile/SAML2/Redirect/SSO?execution=e3s1) ou sur la fiche d'orientation donnée par votre collège :

- seconde générale et technologique ;
- seconde professionnelle *(sous statut scolaire ou en apprentissage)* ;
- 1re année de CAP *(sous statut scolaire ou en apprentissage)*.

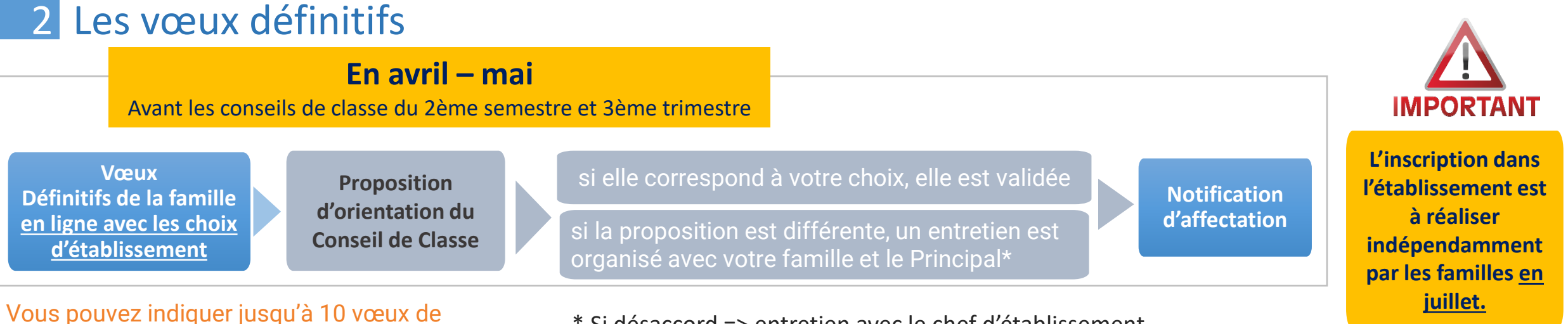

formations et d'établissements par ordre de préférence.

\* Si désaccord => entretien avec le chef d'établissement. Possibilité de saisir la commission d'appel si aucun accord n'est trouvé.

## ZOOM SUR LA PLATEFORME

Pour accéder au portail Scolarité-Services : •se connecter avec votre compte [educonnect](https://www.education.gouv.fr/educonnect-un-compte-unique-pour-suivre-et-accompagner-la-scolarite-de-mon-enfant-7361) •se connecter avec FranceConnect

![](_page_23_Picture_2.jpeg)

Aurélie

#### Le choix provisoire d'orientation

Cette étape consiste à préciser l'orientation type de formation :

● voie générale et technologique voie professionnelle **O** orientation en CAP

• Entre janvier et février 2024

#### Le choix définitif d'affectation

Cette étape consiste, en fonction de l'orientation validée, à choisir l'établissement de votre enfant

A cette étape, vous pouvez formuler **10 vœux dans votre académie** et 5 vœux hors académie. Vous devez classer ces vœux par préférence

Si vous demandez une dérogation, il conviendra de remplir la fiche d'assouplissement de la carte scolaire

• À partir d'avril 2024 : consultation des offres

• Début mai 2024 : formulation des demandes

#### La confirmation d'affectation

Cette étape consiste à **CONFIRMER**  l'inscription de votre enfant dans l'établissement d'affectation.

Cette étape nécessite **une validation dans l'outil de la part des familles.**

Vous pouvez réaliser un recours si l'affectation ne répond pas à vos attentes.

• Fin juin 2024 : affectation et inscription

![](_page_23_Picture_19.jpeg)

**L'inscription dans l'établissement est à réaliser indépendamment par les familles.**

## LA SECTORISATION

Selon votre adresse, vous êtes sectorisé sur 2 ou 3 lycées\* de **seconde générale et technologique**.

Pour connaître votre sectorisation, vous pouvez consulter la cartographie

[https://bv.ac-versailles.fr/rechetab/](https://bv.ac-versailles.fr/rechetab/lycee-de-secteur-proximite.html) [lycee-de-secteur-proximite.html](https://bv.ac-versailles.fr/rechetab/lycee-de-secteur-proximite.html)

Pas de sectorisation pour les filières professionnelles, l'intégration se fait sur dossier

### **Attention, la sectorisation peut évoluer jusqu'en janvier**

#### Lycées de secteur

Ték A

Pour ொ

![](_page_24_Picture_87.jpeg)

RECHERCHER, selon votre lieu d'habitation, les lycées qui vous accueillent en priorité

Ville d'habitation : garen (sans "Le", "La", "L'" ou "Les" au début)

#### Garenne-Colombes (La) (92)

Voie d'habitation :

ou afficher toutes les voies

155 voies sur 155

Lycées principaux de la zone

![](_page_24_Picture_88.jpeg)

![](_page_25_Picture_1.jpeg)

Vous remplissez une liste de vœux classée, chaque option dans un même lycée comptant pour un vœu. **Il est essentiel que cette liste contienne des vœux sur vos lycées de secteur**, **au risque de vous retrouver sans affectation.**

- L'affectation est réalisée par le logiciel Affelnet en fonction de vos vœux, votre adresse, des résultats scolaires, de l'avis du conseil de classe.
- Il est compliqué de changer de lycée en cours de scolarité. Il est donc conseillé de demander en priorité le lycée qui dispense les spécialités souhaitées ou le bac technologique envisagé,

Des dérogations à la carte scolaire peuvent être demandées au moment de la demande d'affectation. Le formulaire à remplir est mis à disposition par le collège (exemple : filière artistique) Votre demande doit être accompagnée par un courrier de motivation et transmise au Principal de votre collège.

Certaines sections sont hors sectorisation et sur dossier : exemple les bacs binationaux.

## Les langues vivantes

![](_page_26_Picture_1.jpeg)

![](_page_27_Picture_1.jpeg)

Aurélie

2 langues vivantes sont inclues dans le tronc commun : 5h30 en 2<sup>nde</sup>GT, 4h30 en 1<sup>ère</sup>G, 4h en T<sup>ale</sup>G, 3h en 1<sup>ère</sup> et T<sup>ale</sup> technologiques. Il existe également des possibilités pour renforcer le niveau de langue en fonction des souhaits de l'enfant :

![](_page_27_Picture_225.jpeg)

## Les langues dans les lycées GT de secteurs

![](_page_28_Picture_1.jpeg)

#### **Attention certaines sections sont soumises à des conditions d'entrée (ex: candidature par dossier)**

![](_page_28_Picture_205.jpeg)

![](_page_28_Picture_206.jpeg)

![](_page_28_Picture_207.jpeg)

![](_page_28_Picture_208.jpeg)

## Les lycées GT de secteur

![](_page_29_Picture_2.jpeg)

Lycée Lucie Aubrac Courbevoie

 $\sum_{i=1}^{n}$ Paul

Lycée Albert Camus - Bois-Colombes

## OÙ SE SITUENT LES 3 LYCÉES DE SECTEUR \* ?

![](_page_30_Figure_1.jpeg)

\* Pour les élèves de Bois-Colombes, il est nécessaire de vérifier en fonction de votre adresse les lycées dont vous dépendez

![](_page_31_Picture_180.jpeg)

**Nombre d'élèves moyen / classe :** 

30 à 35 élèves par classe

**Lycée Lucie AUBRAC Lycée Paul LAPIE Lycée Albert CAMUS**

**Effectifs :** 1 110 élèves environ (hors BTS) 100 professeurs

**Composition :** 37 classes

11 classes de 2nde

12 classes 1ère : 9 classes générales et 3 classes technologiques STMG

12 classes de Terminale : 9 classes générales / 3 classes technologiques STMG

**A noter 5 classes de BTS SIO et BTS Assurances**

**Nombre d'élèves moyen / classe :**  30 à 35 élèves par classe

**Effectifs :** 1 110 élèves environ 83 professeurs

**Composition :** 33 classes

11 classes de 2nde

11 classes 1ère : 9 classes générales et 2 classes technologiques STMG

11 classes de Terminale : 9 classes générales / 2 classes technologiques STMG

**Nombre d'élèves moyen / classe :**  33

à 35 élèves par classe

## LA SECONDE : L'ANNÉE DE DÉTERMINATION

### 26h de cours communs :

![](_page_32_Picture_50.jpeg)

Corinne

### Enseignements en option ou classes à thème : 1h à 6h selon le choix

\* Document d'information non contractuel

## LA SECONDE : LANGUES PROPOSÉES ET OPTIONS

nécessaire.

![](_page_33_Picture_109.jpeg)

## LA PREMIÈRE : LA SPÉCIALISATION

### Il n'y a plus de série dans la voie générale (ex-S, ES, L)

### Un tronc commun de culture commune, humaniste et scientifique (minimum 15h30)

![](_page_34_Figure_3.jpeg)

Cécile

Trois disciplines de spécialités choisies par l'élèves de 4h chacune, soit un total de 29h/semaine (trois disciplines en classe de première puis deux en terminale parmi les trois suivies en première) Possibilité de prendre des options de 3h chacune

\* Document d'information non contractuel

## SPÉCIALITÉS PROPOSÉES EN PREMIÈRE DANS LES 3 LYCÉES

Cécile

Histoire, Géographie, Géopolitique et Sciences Politiques

Sciences de la Vie et de la Terre

Humanités, Littérature et Philosophie

Mathématiques

Sciences Physique Chimie

Sciences Economiques et Sociales

## LA PREMIÈRE : SPÉCIALITÉS ET OPTIONS

![](_page_36_Picture_1.jpeg)

Option

![](_page_36_Picture_85.jpeg)

## LA TERMINALE : L'ORIENTATION RENFORCÉE

### Un tronc commun de culture commune, humaniste et scientifique (15h30)

![](_page_37_Figure_2.jpeg)

Aurélie

Deux disciplines de spécialités choisies par l'élèves de 6h chacune , soit un total de 27h30/semaine

1 Possibilité de prendre des options de 3h chacune

## Pour conclure :

## **COMMENT CHOISIR ?**

![](_page_39_Picture_1.jpeg)

![](_page_39_Figure_2.jpeg)

## SI VOUS AVEZ DES QUESTIONS :

![](_page_41_Picture_0.jpeg)

#### Corinne RIVET et Cécile PICANO

Têtes de liste des Champs-Philippe [leschampsphilippe@apelgc.org](mailto:leschampsphilippe@apelgc.org)

Nadège JUNG Tête de liste des Vallées [Lesvallees@apelgc.org](mailto:Lesvallees@apelgc.org)

![](_page_41_Picture_4.jpeg)

![](_page_41_Picture_5.jpeg)

Lycée Lucie Aubrac Courbevoie

![](_page_41_Picture_7.jpeg)

Lycée Albert Camus - Bois-Colombes

![](_page_42_Picture_0.jpeg)

![](_page_43_Picture_1.jpeg)

• Espace ecollectif de Courbevoie, 1 bd Aristide Briand 92400 Courbevoie :

<https://www.ville-courbevoie.fr/1793/ecollectif-briand.htm> :

- ONISEP : 5 étapes à la carte pour construire mon avenir au lycée Secondes / Premières : <https://www.secondes-premieres2022-2023.fr/#1019043>
- Simulez vos combinaisons de spécialités et découvrez les perspectives de formations et de métiers Horizon 2021 : [https://www.horizons21.fr](https://www.horizons21.fr/)
- Lycée quelles spécialités pour quelles études ? :

[https://www.letudiant.fr/lycee/specialites-bac-general/article/reforme-lycee-quelles-specialites-pour-quelles](https://www.letudiant.fr/lycee/specialites-bac-general/article/reforme-lycee-quelles-specialites-pour-quelles-etudes.html#par-domaine)[etudes.html#par-domaine](https://www.letudiant.fr/lycee/specialites-bac-general/article/reforme-lycee-quelles-specialites-pour-quelles-etudes.html#par-domaine)

• <https://www.education.gouv.fr/reperes-et-references-statistiques-2022-326939>

<sup>\*</sup> Document d'information non contractuel

# Le nouveau bac

de

## MODALITÉS DU NOUVEAU BAC

![](_page_45_Picture_1.jpeg)

### **En première**

1 épreuve anticipée écrite et orale de français en fin de première

1 Épreuve d'une spécialité (celle non poursuivie en Terminale)

### **En terminale**

- 2 épreuves écrites pour les spécialités
- 1 épreuve écrite philosophie
- 1 oral 20 min sur deux projets préparés en terminale

![](_page_45_Picture_116.jpeg)

![](_page_46_Picture_1.jpeg)

### **Les épreuves finales : 60% de la note finale**

Comprend les épreuves écrites de spécialités passées en 1ère et terminale, la philosophie, l'épreuve de français et le grand oral

### **Le contrôle continu : 40% de la note finale**

Réalisé lors d'évaluations communes aux 2e et 3e trimestres de l'année de première, puis au 3e trimestre de l'année de terminale **Les bulletins scolaires sont pris en compte pour une part limitée (10%)** de la note finale afin de valoriser la régularité du travail de l'élève.

<sup>\*</sup> Document d'information non contractuel

## **COEFFICIENTS POUR LE BAC**

![](_page_47_Picture_1.jpeg)

![](_page_47_Figure_2.jpeg)

Source : ministère de l'Education nationale © L'Etudiant

![](_page_47_Picture_4.jpeg)

#### Les coefficients des options au bac

![](_page_47_Picture_6.jpeg)

![](_page_48_Picture_0.jpeg)

## SECTION EUROPÉENNE dès la seconde

![](_page_49_Picture_1.jpeg)

- 2h de cours en + qu'une seconde classique
- Pas d'obligation de prendre une LLCE
- Les sections européennes sont ouvertes à des **élèves désireux d'approfondir leur maîtrise d'une langue vivante étrangère.**
- Ces élèves motivés sont accueillis **dès la seconde et s'engagent jusqu'en terminale.**
- Les enseignements dispensés dans ces sections reposent sur les programmes en vigueur. Ils sont cependant aménagés. Ainsi, au lycée, **une ou plusieurs disciplines non linguistiques sont enseignées en partie dans la langue de la section.**
- Des **activités culturelles et d'échanges sont également organisées**, visant à faire acquérir aux élèves une connaissance approfondie de la culture du ou des pays dans lesquels est parlée la langue de la section.
- **L'indication "section européenne"**, suivie de la désignation de la langue concernée, **est inscrite sur le diplôme du baccalauréat général, technologique ou professionnel.**

**Cette indication dépend des résultats obtenus par le candidat :**

- il doit avoir obtenu au moins **12/20 à l'épreuve de langue vivante passée dans la langue de la section**
- il doit avoir obtenu au moins **10/20 à une évaluation spécifique** visant à apprécier le travail mené dans le cadre de la section européenne ou de langue orientale.

![](_page_49_Picture_145.jpeg)

### **Niveau de sortie : C1**

## SECTION INTERNATIONALE dès la seconde

![](_page_50_Picture_1.jpeg)

- **Les sections internationales de classe de 2de préparent au BFI (baccalauréat français international, ex-OIB option internationale du bac). Ces sections offrent un enseignement complémentaire de lettres étrangères et un enseignement dans une ou deux disciplines non linguistiques : histoire-géographie, mathématiques ou enseignements scientifiques.**
- Les sections internationales sont le plus souvent réservées :
	- aux élèves scolarisés au sein d'établissements d'enseignement français à l'étranger qui attestent d'une connaissance suffisante de la langue de la section et du français
	- aux élèves français issus d'une section internationale de collège, ou qui ont effectué tout ou partie de leur scolarité dans un pays étranger où est parlée la langue de la section, ou qui attestent d'un niveau suffisant dans la langue de la section.
- La sélection se fait sur dossier et examen écrit et oral. Possibilité d'entrer directement en classe de 1re ou de terminale générale menant au BFI (baccalauréat français international) sous conditions.

#### QUEL PROGRAMME EN SECONDE ?

L'enseignement en section linguistique comprend un enseignement complémentaire de lettres étrangères et une ou deux disciplines non linguistiques réparties comme ainsi :

- o 4 h hebdomadaires d'histoire-géographie, dont 2 heures enseignées dans la langue de la section ;
- o 1h30 hebdomadaires d'enseignement scientifique complémentaire dispensé dans la langue de la section. Il s'ajoute aux disciplines scientifiques (physique chimie ou sciences et vie de la Terre en classe de seconde) ;
- o 1h30 hebdomadaires de mathématiques dans la langue de la section, en plus des horaires de maths.
- o À savoir. Les sections internationales préparent à l'OIB option internationale du bac devient BFI (baccalauréat français international). La première session d'examen du BFI aura lieu en 2024. **Condition d'entrée : motivation et résultats scolaires**

![](_page_50_Picture_215.jpeg)

#### **Niveau de sortie : C1**

![](_page_51_Picture_1.jpeg)

• **Les sections binationales** : Abibac, Bachibac et Esabac **délivrent deux diplômes de fin d'études secondaires** : le baccalauréat

français et son équivalent national dans le pays concerné par la langue de la section (allemand, espagnol, italien).

![](_page_51_Picture_61.jpeg)

## SPÉCIALITÉ LLCE à partir de la 1ère générale

![](_page_52_Picture_1.jpeg)

Durée classique d'une spécialité (4h en 1ère /6h en terminale)

• **Suite logique de la section européenne, en première,** le programme s'articule autour de deux thématiques qui varient selon la langue de spécialité.

![](_page_52_Picture_196.jpeg)

![](_page_52_Picture_197.jpeg)

**Niveau de sortie : C1** 

#### **Compétences, méthodes : qu'apprend-on en spécialité langues, littératures et cultures étrangères ?**

Au cours de cette année de première, vous aurez l'occasion de pratiquer toutes les compétences liées à l'apprentissage d'une langue, à savoir la compréhension et la production écrites et orales.

Vous allez apprendre à analyser et mettre en relation des documents de sources variées et de difficultés plus ou moins importantes tout en prenant part à une étude approfondie de la langue.

Vous affinerez enfin votre correction linguistique et développerez une prononciation plus fluide et plus authentique.

La spécialité sera également un temps privilégié pour procéder à la lecture et à l'étude de deux œuvres complètes parmi une liste définie (le choix des œuvres est laissé aux professeurs).

En outre, ce cours accordera une importance toute particulière à la culture et aux arts : il ne se limitera pas à la littérature, mais couvrira aussi à la cinématographie, la peinture, la sculpture et la musique. Le but est d'étendre autant que possible vos connaissances sur l'aire culturelle étudiée.